# ¿Qué es una red?

Es un conjunto de *computadoras interconectadas* de modo que puedan compartir archivos de datos, programas, impresoras y otros recursos.

En general esas computadoras están conectadas a uno o más **servidores,** que son PC con recursos y programas específicos para funcionar como tales. Esos servidores son los que almacenan la información común y controlan los periféricos a compartir.

El resto de las computadoras personales, que no son servidores, se denominan **clientes** y trabajan dentro del "dominio" de estos servicios.

Esta estructura de ordenadores **"CLIENTE-SERVIDOR"** es lo que se conoce como una red de ordenadores.

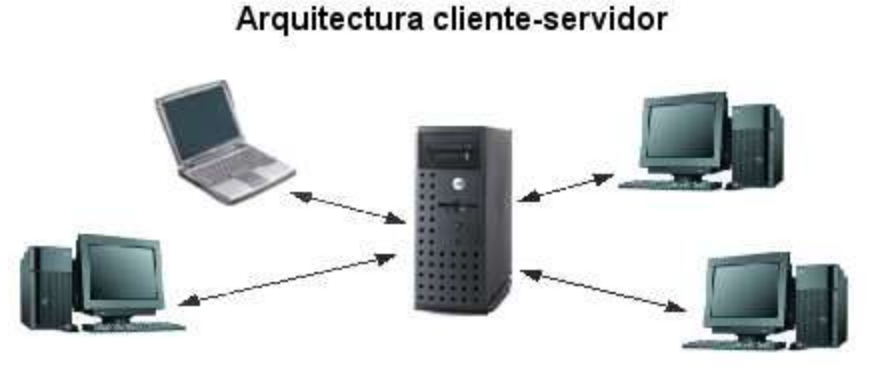

La idea tiene sus orígenes en los entornos corporativos financieros de los años 70, en Estados Unidos. Era una época de grandes supercomputadoras, capaces de generar millones de instrucciones por segundo, pero limitadas a una habitación e incomunicadas

con el resto del mundo. En los bancos y otras instituciones financieras, el uso de computadoras comenzó a hacerse habitual, sobre todo con la explosión de los equipos IBM destinados a fines comerciales. Las primeras experiencias de redes de gran cobertura son de finales de la década del 60 y principios de los 70.

Allí surge la idea de generar computadoras, cuya función no sea la de procesar datos o calcular fórmulas, sino la de recibir y enviar información a equipos que estén conectados entre si. Estas computadoras se denominaron "servidores" y se encargaban de centralizar archivos y documentos para luego entregarlos a las máquinas conectadas, denominadas "clientes". Este concepto es la base del funcionamiento de Internet y de la informática corporativa en millones de empresas de todo el mundo, que pueden centralizar y optimizar recursos, espacio en discos y minimizar el tráfico de datos entre personas.

Un programa de ordenador se especializa en recoger y presentar información (el cliente) y otro en hacer que esta información sea fácilmente accesible (el servidor). Sus principales características son: Los servidores son programas que, por lo general, se ejecutan en ordenadores con características

especiales (en cuanto a su sistema operativo, potencia, etc.). Cada uno de ellos tiene una información que proporcionar; para obtenerla, se llama al ordenador que la ofrece, y se establece un diálogo con el programa correspondiente. A través de este diálogo, es posible conocer la información que está disponible, y recoger lo que interesa.

Los clientes son programas que facilitan el acceso a los servidores; conocen las características del diálogo con cada tipo de servicio, y gestionan todos los pasos a seguir para recoger y mostrar la información deseada. Normalmente se ejecutan en ordenadores personales, PC's, Macintosh.

### **Tipos de redes:**

**RED DE ÁREA AMPLIA - WAN.** (*Wide Area Network)*, es un tipo de red de computadoras capaz de cubrir distancias desde unos 100 hasta unos 1000 km. Un ejemplo de este tipo de redes sería, Internet. Muchas WAN son construidas por y para una organización o empresa particular y son de uso privado, otras son construidas por los proveedores de internet (ISP) para proveer de conexión a sus clientes.

Hace unos años atrás las conexiones WAN se realizaban punto a punto, donde, por cada sitio al cual se necesitaba acceder, se creaban circuitos/conexiones virtuales estáticas para permitir las comunicaciones, tanto de voz como de datos.

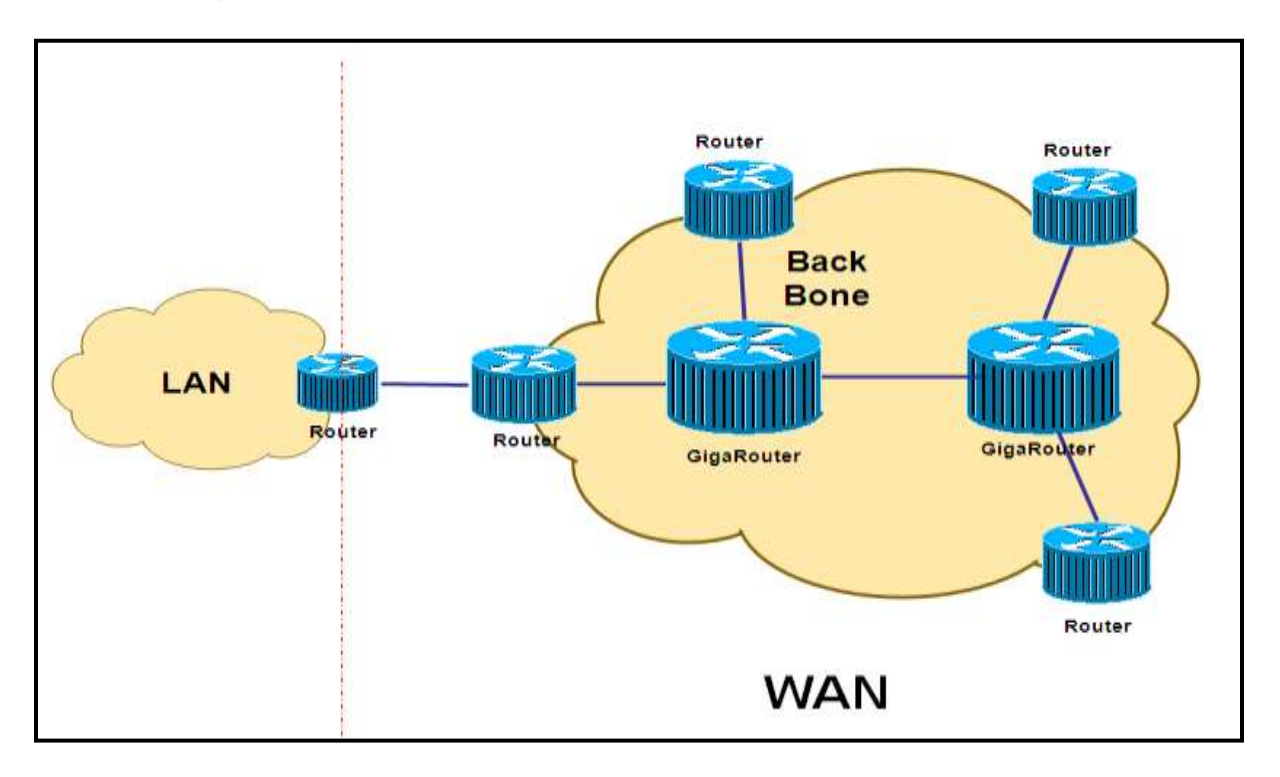

Por Ejemplo: Un negocio de venta de electrodomésticos con una casa central y 9 sucursales, si se quisiera conectar cada sucursal solo con la casa central, debería generar 9 conexiones, entre Casa Central y cada una de las sucursales, esta topología se denomina estrella, donde el centro de la estrella es Casa Central, en este tipo de arquitectura todas las comunicaciones pasan por casa central, es decir, que si una sucursal necesita comunicarse con otra debe hacer tránsito – se denomina así al camino que debe realizar un paquete de datos- indefectiblemente por casa central.

En el caso de pretender que cada sitio tenga comunicación directa con el resto de los puntos, tomando el ejemplo anterior (9 sucursales y una Casa Central), se deberían crear 90 conexiones virtuales, esta arquitectura se denomina malla completa o FullMesh, donde todos se ven con todos.

En la actualidad esto se simplifico con la implementación de protocolos de ruteo en routers de los backbones (Centro) de Wan. En estos protocolos se especifica solo las direcciones ips de cada sucursal y el protocolo se encarga de direccionar las comunicaciones sin necesidad que esta llegue a procesarse en la casa central, esto incrementa la capacidad de inteligencia en los backbones.

Normalmente un vínculo de WAN tiene una conexión física a un punto de acceso a un backbone.

Las redes WAN pueden usar sistemas de comunicación vía satélite o de radio.

**RED DE ÁREA LOCAL – LAN.** (Local Área Network) es la interconexión de varias computadoras y periféricos. Su extensión está limitada físicamente a un edificio o a un entorno de 200 metros, con repetidores podría llegar a la distancia de un campo de 1 kilómetro. Su aplicación más extendida es la interconexión de computadoras personales y estaciones de trabajo en oficinas, fábricas, etc.

Las últimas implementaciones han sido, aplicando diferentes técnicas y protocolos, la inclusión de Video Conferencia, Voip, entre otros servicios que requieren gran ancho de banda.

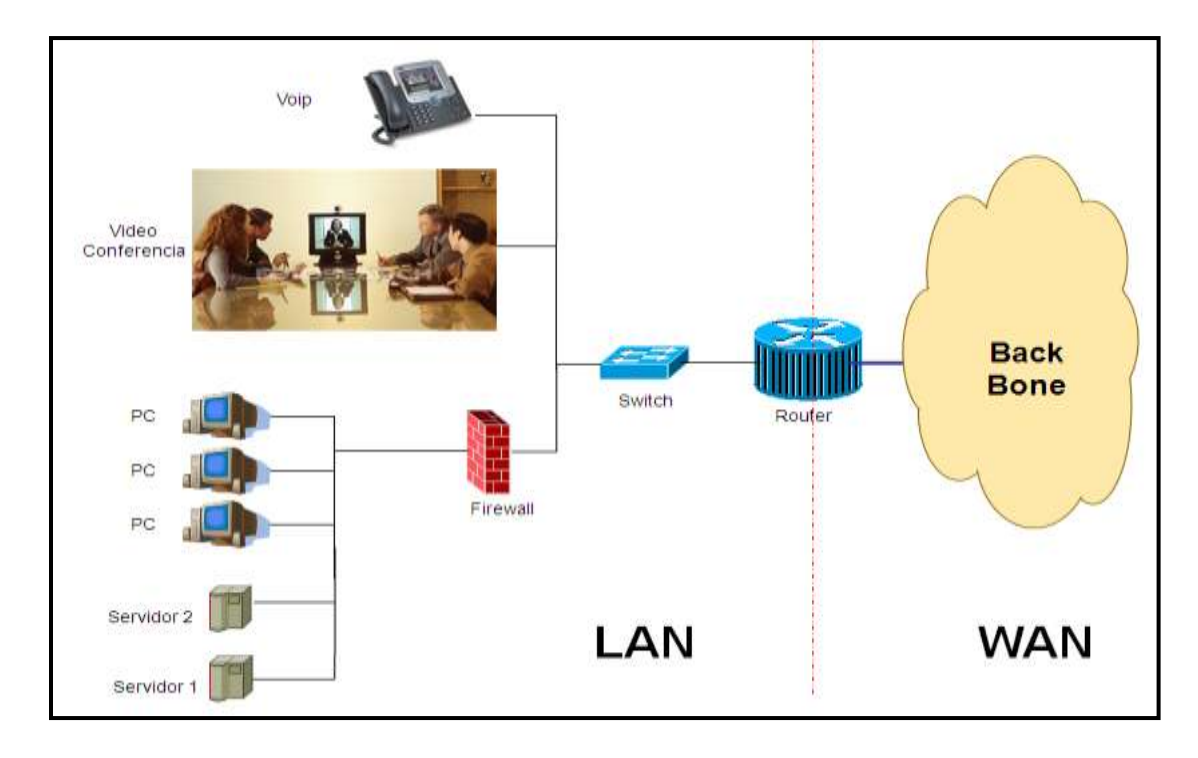

**RED DE ÁREA METROPOLITANA- MAN:** (Metropolitan Area Network) es una red de alta velocidad (banda ancha) que da cobertura en un área geográfica extensa, proporciona capacidad de integración de múltiples servicios mediante la transmisión de datos, voz y vídeo, sobre medios de transmisión tales como fibra óptica y par trenzado (MAN BUCLE). Las Redes MAN BUCLE, se basan en tecnologías Bonding, de forma que los enlaces están formados por múltiples pares de cobre con el fin de ofrecer el ancho de banda necesario.

El concepto de red de área metropolitana representa una evolución del concepto de red de área local a un ámbito más amplio, cubriendo áreas mayores que en algunos casos no se limitan a un entorno metropolitano sino que pueden llegar a una cobertura regional e incluso nacional mediante la interconexión de diferentes redes de área metropolitana.

Las redes MAN también se aplican en las organizaciones, en grupos de oficinas corporativas cercanas a una ciudad, estas no contiene elementos de conmutación, los cuales desvían los paquetes por una de varias líneas de salida potenciales. Estas redes pueden ser públicas o privadas.

Las redes de área metropolitana, comprenden una ubicación geográfica determinada "ciudad, municipio", y su distancia de cobertura es mayor de 4 km. Son redes con dos buses unidireccionales, cada uno de ellos es independiente del otro en cuanto a la transferencia de datos.

Las Redes Metropolitanas, permiten la transmisión de trafico de voz, datos y video con garantías de baja latencia, razones por las cuales se hace necesaria la instalación de una red de área metropolitana a nivel corporativo, para corporaciones que cuentas con múltiples dependencias en la misma área metropolitana.

#### **RED INALÁMBRICA – WLAN.**

(Wireless network) es un término que se utiliza en informática para designar la conexión de nodos sin necesidad de una conexión física (cables), ésta se da por medio de ondas electromagnéticas. La transmisión y la recepción se realizan a través de puertos.

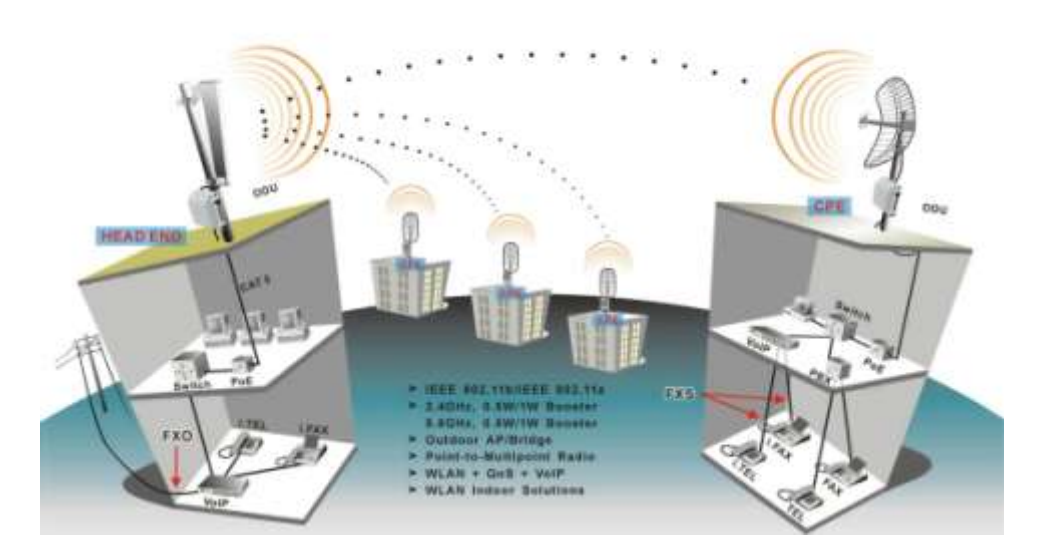

Una de sus principales ventajas es la de los costos, ya que se elimina todo el cableado y conexiones físicas entre nodos, pero también tiene una desventaja considerable ya que para este tipo de red se debe de tener una seguridad mucho más exigente y robusta para evitar a los intrusos.

En la actualidad las redes inalámbricas son una de las tecnologías más prometedoras.

#### **Existen dos categorías de las redes inalámbricas**

**LARGA DISTANCIA:** Son utilizadas para distancias grandes como puede ser otra ciudad u otro país.

**CORTA DISTANCIA:** Son utilizadas para un mismo edificio o en varios edificios cercanos no muy retirados.

Según su cobertura, se pueden clasificar en diferentes tipos:

#### **WIRELESS PERSONAL AREA NETWORK**

En este tipo de red de cobertura personal, existen tecnologías basadas en HomeRF (estándar para conectar todos los teléfonos móviles de la casa y los ordenadores mediante un aparato central); Bluetooth.

#### **WIRELESS LOCAL AREA NETWORK**

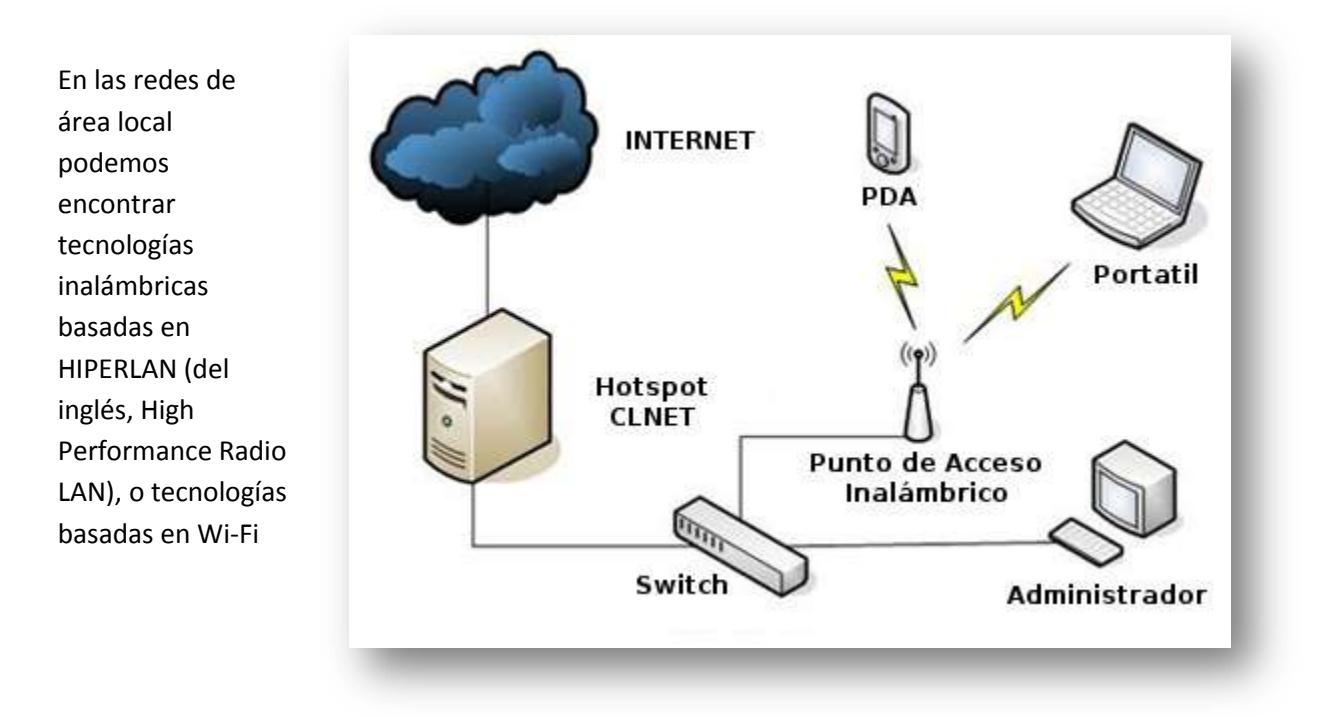

#### **WIRELESS METROPOLITAN AREA NETWORK**

Para redes de área metropolitana se encuentran tecnologías basadas en WiMAX (Worldwide Interoperability for Microwave Access, es decir, Interoperabilidad Mundial para Acceso con Microondas), un estándar de comunicación inalámbrica basado en la norma IEEE 802.16. WiMAX (es un protocolo parecido a Wi-Fi, pero con más cobertura y ancho de banda).

#### **WIRELESS WIDE AREA NETWORK**

Una WWAN difiere de una WLAN (wireless local área network) en que usa tecnologías de red celular de comunicaciones móviles como WiMAX (aunque se aplica mejor a Redes WMAN), UMTS (Universal Mobile Telecommunications System), GPRS, EDGE, CDMA2000, GSM, CDPD, HSPA y 3G para transferir los datos. También incluye [Wi-Fi](http://es.wikipedia.org/wiki/Wi-Fi) autónoma para conectar a internet.

## **Hardware de red –Componentes de una red**

Hardware de red normalmente se refiere a los equipos que facilitan el uso de un[a red informática.](http://es.wikipedia.org/wiki/Red_(inform%C3%A1tica)) Típicamente, esto incluye [enrutadores](http://es.wikipedia.org/wiki/Enrutador) (routers)[, switches,](http://es.wikipedia.org/wiki/Conmutador_(dispositivo_de_red)) [hubs,](http://es.wikipedia.org/wiki/Concentrador) [gateways,](http://es.wikipedia.org/wiki/Gateway_(inform%C3%A1tica)) [tarjetas de interfaz de red,](http://es.wikipedia.org/wiki/Tarjeta_de_red) cables de redes, [módems,](http://es.wikipedia.org/wiki/M%C3%B3dem) [firewalls](http://es.wikipedia.org/wiki/Cortafuegos_(inform%C3%A1tica))

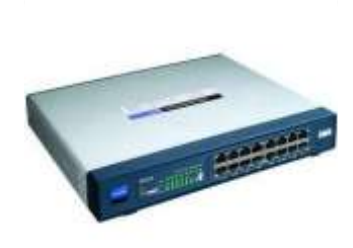

**ROUTER:** Enrutador, direcciona los paquetes de información que circulan por la red. Maneja protocolos de ruteo, políticas de Qos(Calidad de servicio) y pueden analizar reglas de seguridad. Por lo general tienen uno o dos puertos que dan servicio de LAN y varios puertos de WAN, también tienen capacidad de brindar servicios de voz a través de puertos analógicos donde se pueden conectar teléfonos estándares, todas estas prestaciones son totalmente acondicionables a las necesidades del cliente. Es uno de los componentes con más inteligencia de la red.

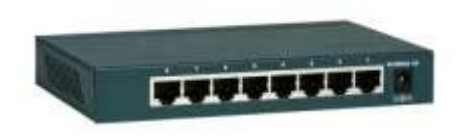

**SWITCH:** Los más utilizados son los switches de capa2, no manejan protocolo de ruteo, solo brindan gran capacidad de conexiones, son los más vistos en un entorno LAN conectados detrás de un router. Las capacidades varían, se presentan switches de 4 hasta más de 50 puertos de conexión.

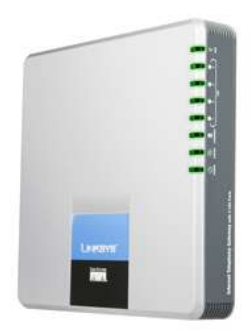

**GATEWAYS:** Puerta de Enlace. Es un equipo o sistema dentro de un equipo que traduce los protocolos de una red para conectarla a Internet. Enmascara las IP interna y permite a todas las máquinas navegar a través de una misma IP externa o enlace a Internet. Se encargan de acoplar redes dissimiles, por ejemplo: una empresa que brinda servicios de telefoniaIP utiliza Gateways para vincular su red con la red de telefonía pública, digamos que Telecentro (telefoniaIp) necesita gateways para que sus usuarios puedan comunicarse con usuarios de Telecom o Telefónica (telefonía pública).

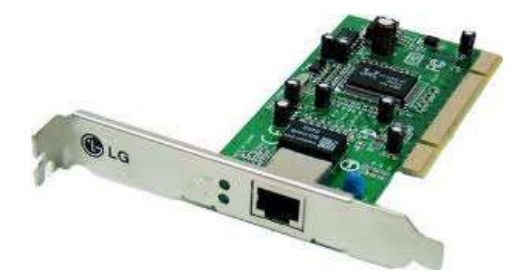

**LAS TARJETAS DE INTERFACE DE RED:** Son las tarjetas que se instalan en las computadoras para poder conectarlas a un medio de comunicaciones.

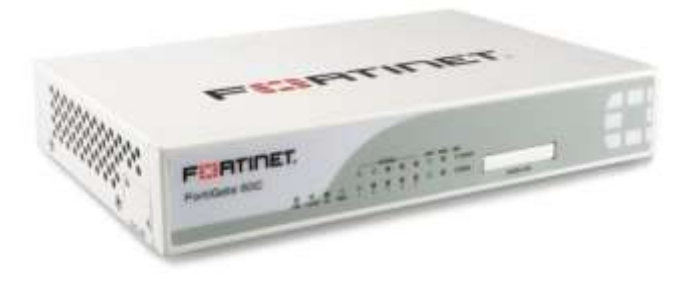

**FIREWALLS:** Son los equipos que su única utilidad es dar seguridad a la red, esto se realiza mediante tablas que cargadas de determinada forma pueden filtrar programas, paginas, ips por origen o destino, puertos, se pueden aplicar servicios de encryptacion de datos, esto es para evitar ataques a nuestra red o limitar el uso de nuestro sistema a solo determinadas paginas o

servicios. Por ejemplo, si deseo que ningún empleado tenga acceso a internet puedo bloquear el puerto 80 en el firewall, el puerto 80 identifica a las conexiones http.

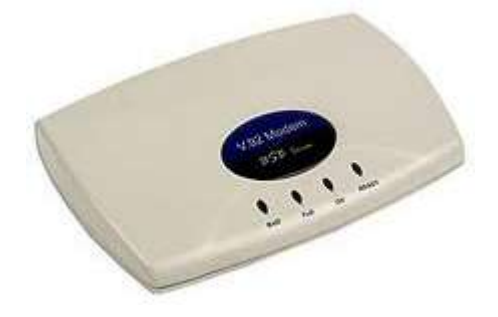

**MODEMS:** Son los utilizados para conectarse a internet en el caso de solo contar con una línea telefónica, pero con la desventaja que se tendrá velocidad muy reducida en comparación a velocidades de brindan los servicios de ADSL, o más comúnmente llamada banda ancha.

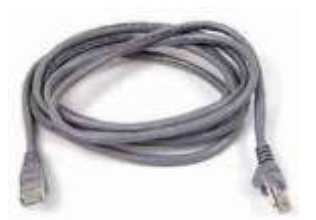

**CABLES DE RED:** Identifican solo el medio físico que utilizamos para conectar cualquiera de nuestros equipos de red, router, switch, pcs, etc.

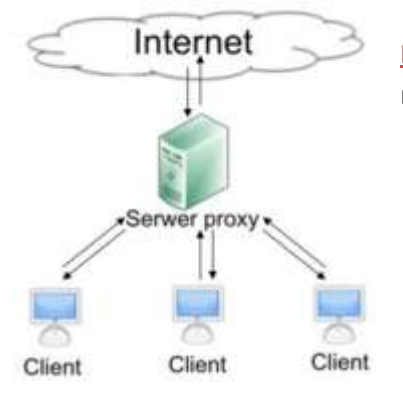

**PROXY:** Es un programa o dispositivo que realiza una acción en representación de otro

# ¿Qué es Internet?

Es una gran red de redes de computadoras. La palabra significa "inter - red", o "red de redes", porque interconecta varias redes entre sí.

Internet provee de diferentes servicios, que pueden agruparse en:

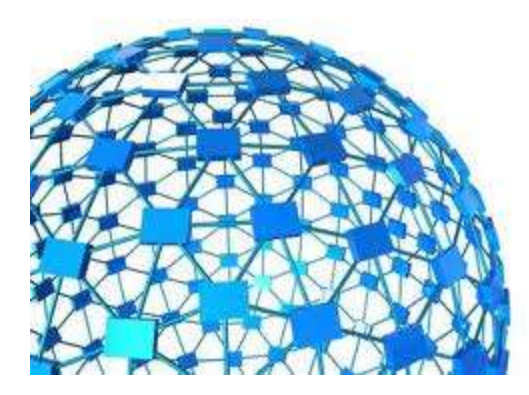

- La **World Wide Web** (www), que son las páginas que visitamos
- El **Correo Electrónico**
- Los **Grupos de Discusión** o newsgroups y su evolución, las redes sociales.  $\bullet$
- La **conexión en tiempo real** (chat, videoconferencia, telefonía por Internet)  $\bullet$

La WWW o **World Wide Web** es un modo de intercambio de información a través de internet distribuida alrededor del mundo distribuida en servidores web. Utiliza un lenguaje de Protocolo denominado **HTTP:** Hipertext Transfer Protocol

# **PROTOCOLOS, LENGUAJES Y DIRECCIONES**

Para comunicarnos en Internet necesitamos de **protocolos y lenguajes** que hagan posible el intercambio de información entre computadoras con diferentes sistemas operativos.

También necesitamos **direcciones** para establecer el contacto.

Serían como el modo de escribir en el sobre, el idioma de la carta y la dirección.

Los **protocolos** son códigos estandarizados para el intercambio de información entre computadoras.

# **PROTOCOLOS**

#### **PROTOCOLO DE ENLACE: ETHERNET.** Estándar para redes de área local

#### **PROTOCOLO DE TRANSPORTE: IP – INTERNET**

**PROTOCOL.** Tiene la función de trasladar información en paquetes, y no está orientado a conectar. No brinda servicio de corrección de errores por lo que no es muy confiable: Si se necesita fiabilidad, ésta es proporcionada por los protocolos de la capa de transporte, como TCP.

#### **PROTOCOLO DE TRANSPORTE: TCP – TRANSFERENCE**

**CONTROL PROTOCOL.** Es la capa intermedia entre el protocolo de internet (IP) y la aplicación. Garantiza que

los datos serán entregados en su destino sin errores y en el mismo orden en que se transmitieron. Está diseñado para conectar y enrutar, y tiene un grado muy elevado de fiabilidad, es adecuado para redes grandes y medianas, así como en redes empresariales. Puede detectar pérdida de información y errores de comunicaciones, disparando pedidos de retransmisión hasta que la información haya sido recibida completamente. Es uno de los protocolos fundamentales en Internet.

Muchos programas dentro de una red de datos compuesta por computadoras pueden usar TCP para crear *conexiones* entre ellos a través de las cuales puede enviarse un flujo de datos. El protocolo también proporciona un mecanismo para distinguir distintas aplicaciones dentro de una misma máquina, a través del concepto de puerto.

**TCP da soporte a muchas de las aplicaciones más populares de Internet** (navegadores, intercambio de ficheros, clientes ftp) y protocolos de aplicación HTTP, SMTP, SSH y FTP.

#### **PROTOCOLOS DE APLICACIÓN:**

**HTTP:** Es el protocolo utilizado para identificar una URL, una página de internet. Es un protocolo sin estado, es decir, que no guarda ninguna información sobre conexiones anteriores. El desarrollo de aplicaciones web necesita frecuentemente

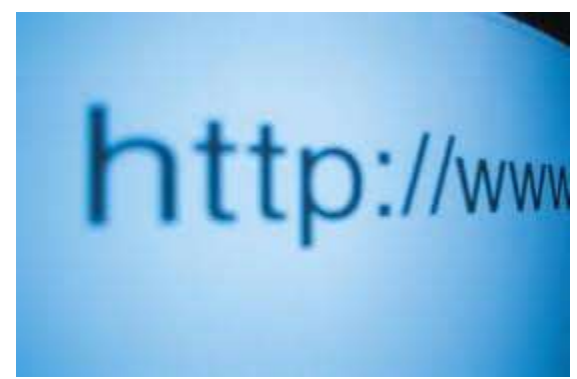

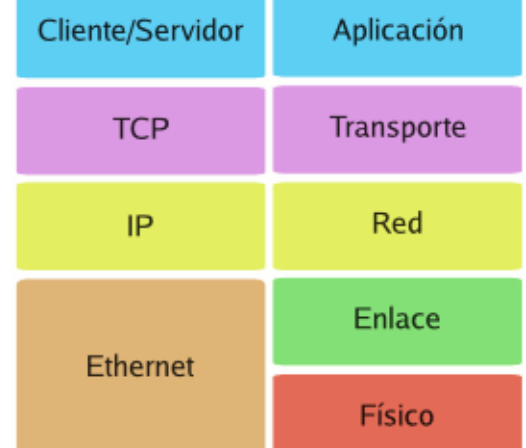

mantener estado. Para esto se usan las **[cookies](http://es.wikipedia.org/wiki/Cookie)**, que es información que un servidor puede almacenar en el sistema cliente. Esto le permite a las aplicaciones web instituir la noción de "sesión", y también permite rastrear usuarios ya que las cookies pueden guardarse en el cliente por tiempo indeterminado.

**SMTP:** Es el protocolo para el intercambio de información para transporte de mails.

**SSH:** Secure Shell, es utilizado para conexiones seguras, todo el tráfico que pasa por este protocolo lleva algún tipo de encriptación que lo hace ilegible para aquel que no sea el emisor o destinatario del mensaje.

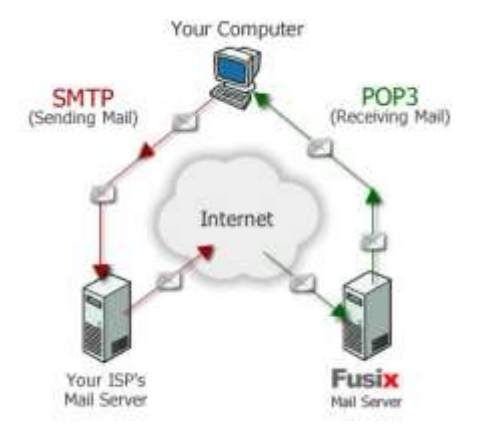

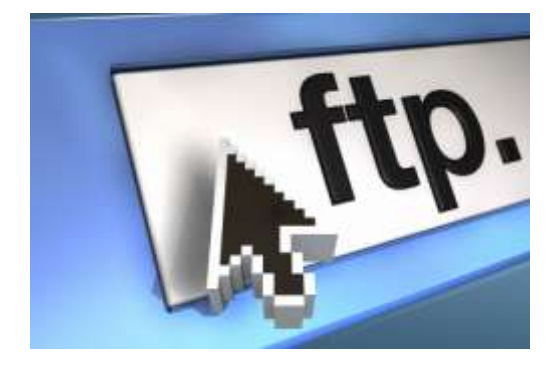

**FTP:** Es un protocolo simple de transferencia de archivos, una página url que se identifica como ftp no presentara una gran información visual, en su generalidad presentara solo los archivos que el usuario creador desea compartir. Con el fin de facilitar la creación de una web, los servidores comerciales disponen de un sistema de FTP mediante el que se puede enviar rápidamente y de una sola vez todos los archivos que desees publicar en tu página u otros archivos: imágenes, audio, etc. Filezilla

*Concepto de Puerto: El puerto es una numeración lógica que se asigna a las conexiones, tanto en el origen como en el destino. No tiene ninguna significación física.*

*El permitir o denegar acceso a los puertos es importante porque las aplicaciones servidoras (que aceptan conexiones originadas en otro ordenador) deben 'escuchar' en un puerto conocido de antemano para que un cliente (que inicia la conexión) pueda conectarse. Esto quiere decir que cuando el sistema operativo recibe una petición a ese puerto, la pasa a la aplicación que escucha en él, si hay alguna, y a ninguna* 

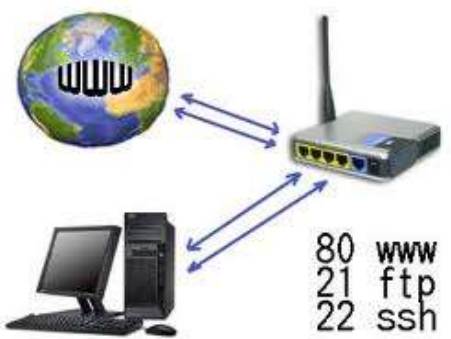

*otra.* 

*Los servicios más habituales tienen asignados los llamados puertos bien conocidos, por ejemplo el 80 para web, el 21 para ftp, el 23 para telnet, etc. Así pues, cuando usted pide una página web, su navegador realiza una conexión al puerto 80 del servidor web, y si este número de puerto no se supiera de antemano o estuviera bloqueado no podría recibir la página.*

*Puerto abierto: Acepta conexiones. Hay una aplicación escuchando en este puerto. Esto no quiere decir que se tenga acceso a la aplicación, sólo que hay posibilidad de conectarse.*

*Puerto Cerrado: Se rechaza la conexión. Probablemente no hay aplicación escuchando en este puerto, o no se permite el acceso por alguna razón. Este es el comportamiento normal del sistema operativo.*

*Puerto bloqueado o Sigiloso: No hay respuesta. Este es el estado ideal para un cliente en Internet, de esta forma ni siquiera se sabe si el ordenador está conectado. Normalmente este comportamiento se debe a un Firewall (Ver definición de firewall en "hardware de red") de algún tipo, o a que el ordenador está apagado.* 

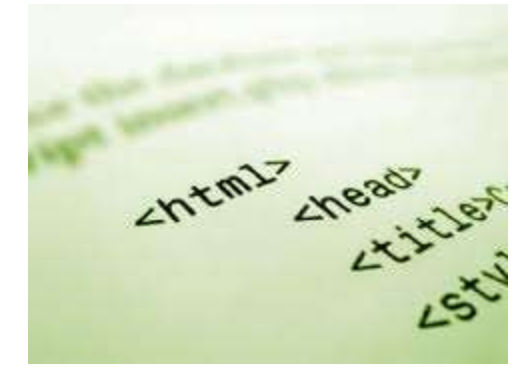

#### **LENGUAJES**

**HTML:** (HyperText Markup Language). Es un modo de codificar información sobre el contenido y la apariencia de una página web de modo

de ser interpretada por el protocolo HTTP que es el que permite el intercambio de información en la Web.

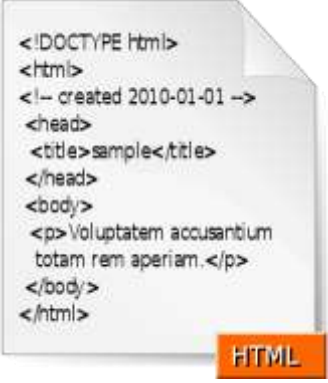

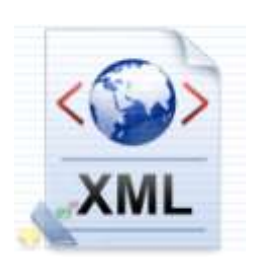

**XML:** (E**x**tensible **M**arkup **L**anguage). Fue desarrollado World Wide Web Consortium (W3C) como un estándar para el intercambio de información estructurada entre diferentes plataformas, no solo Internet. Se puede usar en bases de datos, editores de texto, hojas de cálculo y otro tipo de archivos.

# **DIRECCIONES**

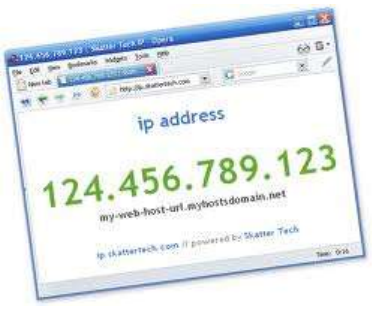

#### **NÚMERO IP:**

Es una combinación de números que identifican, de manera lógica y jerárquica, a cualquier equipo directamente conectado a Internet.

Los equipos que requieren de una conexión permanente a la red, como los servidores web o de correo, o los equipos empleados para transmisión de voz y imagen deben tener asignado un número de **IP fijo**, es decir invariable con el tiempo.

En cambio, las computadoras con acceso esporádico a la red. Empleadas para navegar, cuentan en general con un número de **IP variable**. Este tipo de metodología de asignación se logra con el protocolo **DHCP** (Dynamic Host Configuration Protocol), que es un protocolo por el cual un router le asigna de manera automática y transparente para el usuario, un número de IP que cambia cada vez que se enciende el equipo. Este tipo de metodología es la más utilizada por los ISP que brindan servicios a hogares.

Existen Números de **IP internos**, que sirven para identificar una máquina dentro de una red local o LAN, y Números de **IP públicos**, que se emplean para navegar por internet o publicar archivos en la web como servidor.

- *El estándar más difundido es el IPV4 – Ejemplo: 200.55.11.239 – Permite*   $\bullet$ *4.294.967.296 (2<sup>32</sup>) (4 y 9 ceros) decimal, una cantidad exigua para dar una dirección a cada persona del planeta, y mucho menos a cada vehículo, teléfono, PDA, computadora, etcétera.*
- *Está comenzando a aplicarse el IPV6 – Ejemplo:*   $\bullet$ *2001:0db8:85a3:08d3:1319:8a2e:0370:7334 - Permite 340 sextillones de direcciones (340 y 36 ceros) Hexadecimal 0, 1, 2, 3, 4, 5, 6, 7, 8, 9, A, B, C, D, E. (2<sup>128</sup>) —cerca de 6,7 × 10<sup>17</sup> (670 mil billones) de direcciones por cada milímetro cuadrado de la superficie de La Tierra. Esto es a que IPv6 pasó de ser*  Una dirección IPv6 (en hexadecimal) *Binario a una numeración de tipo*  2001:0DB8:AC10:FE01:0000:0000:0000:0000 *hexadecimal (16 combinaciones*  ۰ ۰ ۰ ÷ 2001:0DB8:AC10:FE01: Se pueden omitir los ceros *posibles)*

A principios de 2010, quedaban menos del 10%

 ${\tt 1000000000001}\cdot {\tt 0000110110111000} \cdot {\tt 1010110000010000} \cdot {\tt 1111111000000001} \cdot$ 

de IPs sin asignar.<sup>[1](http://es.wikipedia.org/wiki/IPv6#cite_note-0)</sup> En la semana del 3 de febrero del 2011, la IANA (Agencia Internacional de Asignación de Números de Internet, por sus siglas en inglés) entregó el último bloque de direcciones disponibles (33 millones) a la organización encargada de asignar IPs en Asia, un mercado que está en auge y no tardará en consumirlas todas.

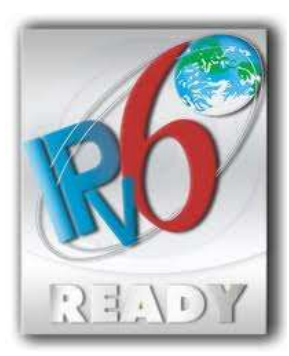

## **IPV6 EN ARGENTINA.**

RIU - Red Interconexión Universitaria

En lo que respecta a la conexión internacional, RIU posee conexión en modo nativo desde el nodo central de la red hacia las redes académicas de prestaciones avanzadas de Latinoamérica y el mundo. En cuanto a la Internet comercial, se encuentra en fase de implementación.

En cuanto a la conectividad interna, desde el nodo central hasta las 38 Universidades que componen la red se está trabajando con un esquema de túneles configurados / automáticos y está en fase de implementación el modo nativo en la VPN que conforma la red. Para lograr este objetivo se trabaja junto al proveedor a los fines de terminar de implementar en todo el territorio nacional.

En el marco del "World IPV6 Day", algunas compañías telefónicas como Telecom Argentina iniciaron un trial utilizando el nuevo protocolo, destinado a sustituir al actual IPV4, con miras a ampliar las posibilidades y crecimiento de Internet en el país.

Esta prueba, que se realizó a nivel mundial, en Telecom tendrá, a partir del "World IPV6 Day", una duración de seis meses en los cuales la empresa tendrá la oportunidad de observar los resultados de la evolución hacia IPV6 del ecosistema completo de Internet, así como de participar activamente de este proceso junto con otros operadores, empresas de equipamiento y proveedores de Internet.

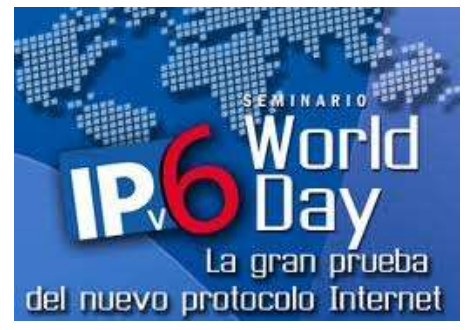

Tanto las redes de Telecom como el Backbone IP están siendo preparados para el soporte dual-stack (de ambos protocolos) y se encuentran conectados a la red Internet IPV6. Esta prueba forma parte del proceso de preparación para el modificar el acceso de banda ancha.

# **DNS**

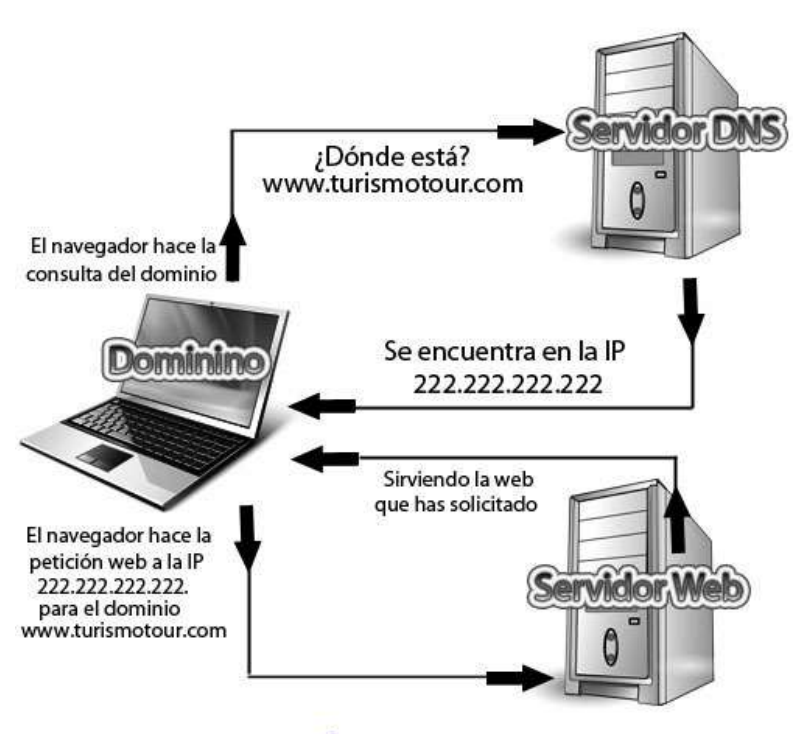

**TurismoToureom** 

Los números IP identifican cada equipo y permite una comunicación entre computadoras. El problema es que esa cantidad y combinación de números son difíciles de memorizar para los seres humanos, por eso se emplea en internet el servicio de **DNS (**Domain Name System).

Su función más importante, es traducir (resolver) nombres inteligibles para los humanos en identificadores binarios asociados con los equipos conectados a la red, esto con el propósito de poder localizar y direccionar estos equipos mundialmente.

El servidor DNS utiliza una base de datos distribuida y jerárquica que almacena información asociada a

nombres de dominio en redes como Internet. Aunque como base de datos el DNS es capaz de asociar diferentes tipos de información a cada nombre, los usos más comunes son la asignación de nombres de dominio a direcciones IP y la localización de los servidores de correo electrónico de cada dominio.

La asignación de nombres a direcciones IP es ciertamente la función más conocida de los protocolos DNS. Por ejemplo, si la dirección IP del sitio FTP de prox.mx es 200.64.128.4, la mayoría de la gente llega a este equipo escribiendo en su navegador "ftp.prox.mx" y no la dirección IP. Además de ser más fácil de recordar, el nombre es más fiable ya que la dirección numérica podría cambiar por muchas razones, sin que tenga que cambiar el nombre.

Inicialmente, el DNS nació de la necesidad de recordar fácilmente los nombres de todos los servidores conectados a Internet.

**EJEMPLO PRÁCTICO:** Nosotros, como usuarios de internet, realizamos múltiples consultas a los DNS sin darnos cuenta. Tomemos como ejemplo que la dirección IP de la página www.google.com es 209.85.195.104.

Cuando escribimos en nuestro navegador www.google.com y presionamos la tecla "enter" nuestro navegador no consulta a internet por la pagina www.google.com sino que debe consultar por una dirección IP especifica, entonces este debe primero obtener de alguna forma la dirección IP de esta página, para esto realiza una primera verificación automática del cache de nuestra PC, si hemos accedido a esta página en un periodo de tiempo relativamente corto, los datos necesarios para acceder a esta página los tomara del cache, el cache es un archivo que mantiene un registro de los últimos sitios visitados y los datos específicos de los mismos, en el caso de nunca haber accedido a la misma se dispara una consulta al servidor DNS que tengamos configurado en nuestra PC, este Servidor DNS se puede cargar manualmente o, como en la mayoría de los casos, las PCs tienen una configuración dinámica que cuando encendemos nuestra PC, ella se encarga, a través del protocolo DHCP, de tomar una dirección IP para si misma y cargar los DNS automáticamente. Volviendo a la consulta, digamos que podemos ejemplificarla con 6 pasos.

- 1. Escribimos en el navegador www.google.com y presionamos la tecla "enter".
- 2. Nuestra PC consulta a un servidor de DNS por la dirección IP de la página www.google.com.
- 3. El DNS resuelve la consulta y devolverá a la PC la dirección IP 209.85.195.104.
- 4. El navegador toma la IP y agrega el puerto 80, especificando que desea accede a contenido HTTP.
- 5. Envía a internet la instrucción por la dirección IP 209.85.195.104:80. (los : identifican al puerto)
- 6. El servidor descarga en nuestra PC el contenido de la página www.google.com.

#### **URL:**

El URL es la cadena de caracteres con la cual se asigna una dirección única a cada uno de los recursos de información disponibles en la Internet. Existe un URL único para cada página de cada uno de los documentos de la World Wide Web. Un URL se clasifica por su esquema, que generalmente indica el protocolo de red que se usa para recuperar, a través de la red, la información del recurso identificado. Un URL comienza con el nombre de su esquema, seguido por dos puntos, seguido por una parte específica del esquema'

*esquema://máquina/directorio/archivo*

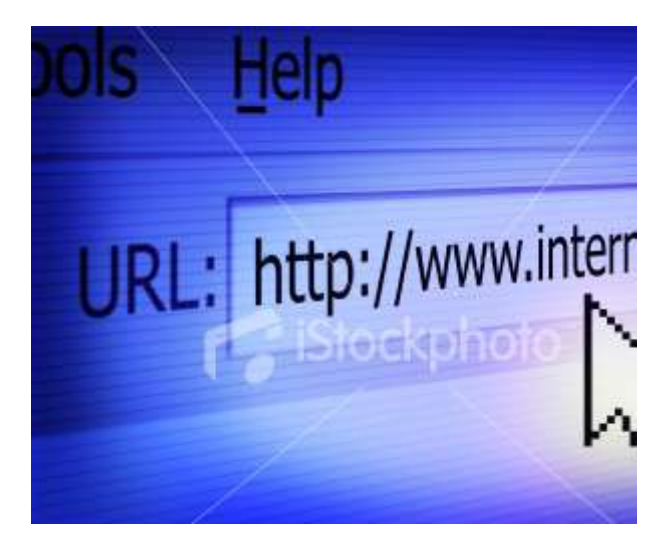

También pueden añadirse otros datos:

- *esquema://usuario:contraseña@máquina:puerto/directorio/archivo*
- Por ejemplo: *http://ar.google.com/*

**URL en el uso diario:** Un HTTP URL combina en una dirección simple los elementos básicos de información necesarios para recuperar un recurso desde cualquier parte en la Internet:

- 1. El protocolo que se usa para comunicar,
- 2. El anfitrión (servidor) con el que se comunica,

Un URL típico puede lucir como: http://ar.google.com

#### **ISP (INTERNET SERVICE PROVIDER)**

Es la empresa que un usuario contrata para tener acceso a internet, por ejemplo Speedy, Arnet, Telecentro, etc.

En algunos países, donde el Estado pretende ejercer mayor control sobre el contenido de la web, la cantidad de ISPs (proveedores) es sensiblemente más baja en promedio que en el resto de los países.

Estados Unidos encabeza la lista con 7 mil, en tanto que China tiene apenas tres proveedores de servicio de internet.

Los ISP involucran a un gran número de tecnologías para permitir al usuario conectarse a sus redes.

Para los usuarios comunes y empresas pequeñas, las opciones más populares incluyen

- Dial-up.
- DSL (conocido como Asymmetric Digital Subscriber Line o ADSL).
- Banda ancha inalámbrica.
- Cable módem.
- Fiber To The Home (FTTH).

**ISDN.** Es un servicio que se brinda sobre un par de cobre telefónico, que ofrece servicios de video conferencia utilizando o asociando dos o tres líneas telefónicas simultaneas mediante un equipo que

7.000 Estados Unidos 760 Canada 571 Australia 400 Reino Unido 300 República Checa 300 Russia 260 Ucrania 200 Alemania 200 Bulgaria 150 Sudáfrica 73 Japón 43 India 3 China 1 Corea del Norte  $1$  Iraq

integra estas tres líneas, dando como resultado un Bw (ancho de banda) capaz de llevar a cabo una video llamaba.

La diferencia principal entre estos tipos de tecnologías es la velocidad de acceso o **ancho de banda**, que es la cantidad de información, habitualmente medida en bits, que se puede transferir a través de la red un lapso de tiempo determinado. Las magnitudes más utilizadas son kilobits por segundo (kbps) o Megabits por segundo (Mbps). Esa es la tasa de transferencia. Se divide en ancho de banda para bajada de información (download) y para subida (upload)

**Hosting:** Es un servicio que brinda una empresa para el almacenamiento de sitios web, en un Servidor Web.

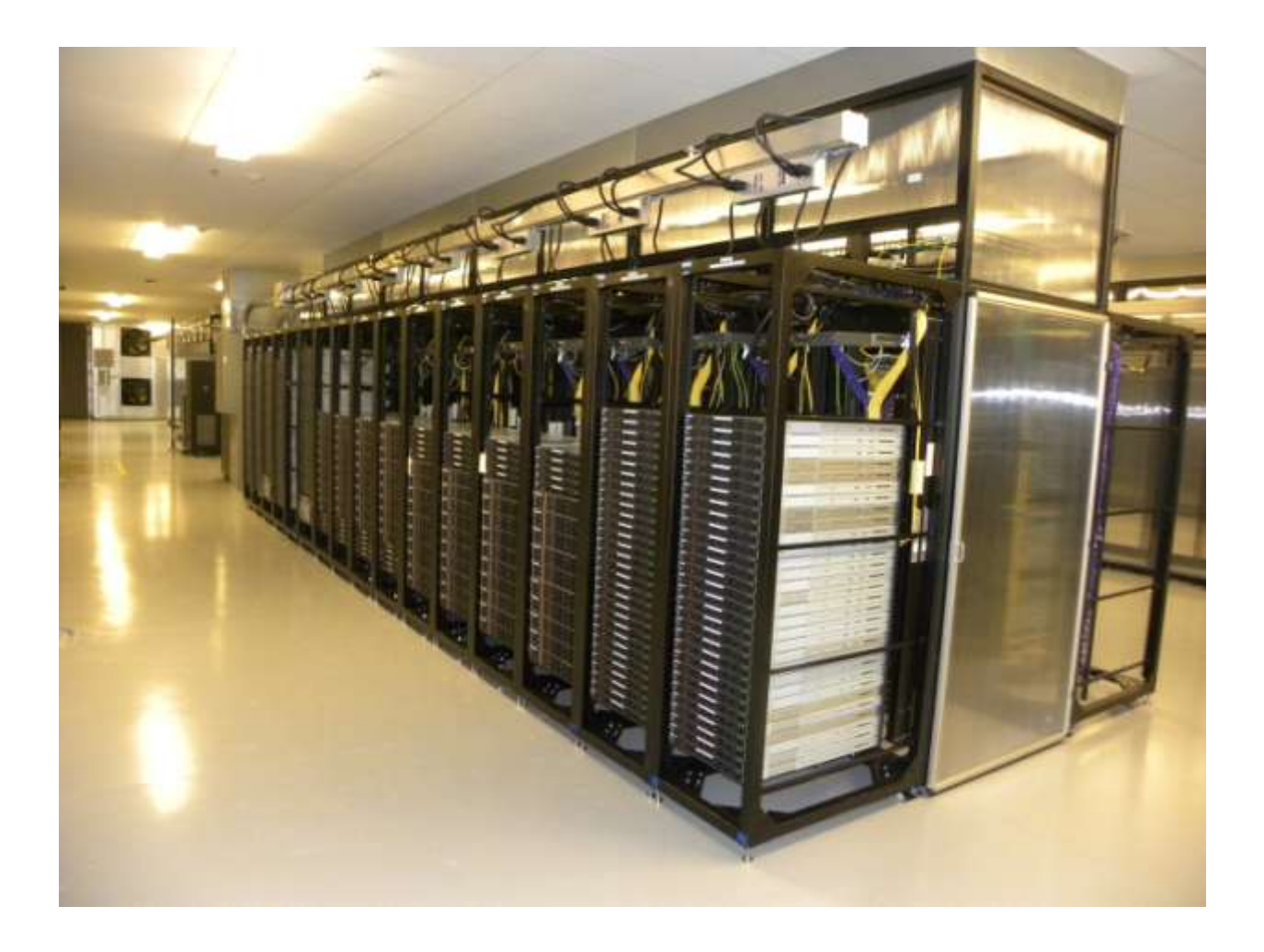

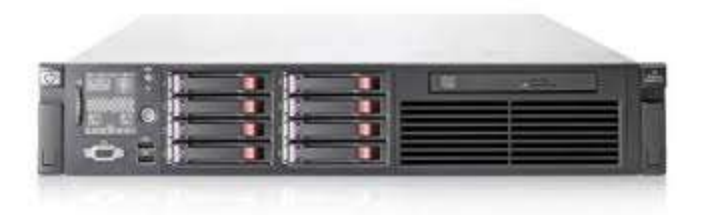

**Servidor web:** es una computadora generalmente potente, conectada permanentemente a Internet, que funciona con un programa informático que procesa una aplicación del lado del servidor realizando conexiones bidireccionales y/o unidireccionales con el cliente generando o cediendo una

respuesta. Su función es enviar las páginas que tiene guardadas en respuesta a pedidos de los navegadores desde cualquier lugar del mundo.

El Servidor web se mantiene a la espera de peticiones por parte de un cliente (un navegador web) y responde a estas peticiones mediante una página web que se exhibirá en el navegador.

Cuando se escribe una dirección en un navegador éste realiza una petición HTTP al servidor donde está alojado el sitio (luego de haber resuelto el DNS). El servidor responde al cliente enviando el código HTML de la página; el cliente, una vez recibido el código, lo interpreta y lo exhibe en pantalla. Siempre es el cliente el que tiene la función de interpretar el código HTML, de modo de construir el texto y las imágenes con el criterio y la ubicación con el que fueron diseñados. De modo tal que el servidor sólo entrega el código de la página sin ocuparse de su resolución final.

Además de transferir código HTML, los servidores web pueden entregar aplicaciones web:

**Aplicaciones en el cliente:** El cliente web es el que las ejecuta dentro de la máquina del usuario. Son las aplicaciones tipo Java o Javascript. En ese caso, el servidor web proporciona el código de las aplicaciones al cliente y éste, mediante el navegador, las ejecuta. Es necesario que el cliente disponga de un navegador con capacidad para ejecutar aplicaciones.

**Aplicaciones en el servidor:** El sistema ejecuta la aplicación, que a su vez genera cierto código HTML; el servidor toma este código recién creado y lo envía al cliente por medio del protocolo HTTP. La ventaja es que el cliente no requiere de ninguna condición particular para recibir la información provista.

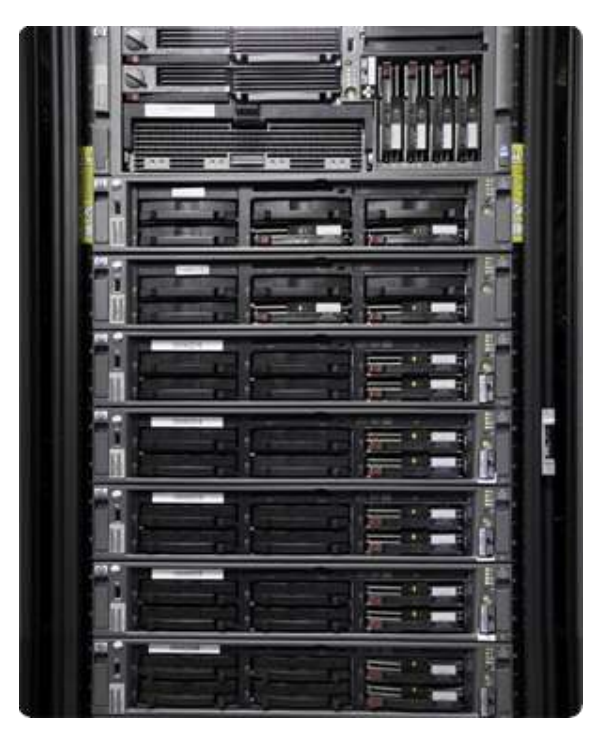

# **TIPOS DE SERVICIOS DE HOSTINGS**

## **Alojamiento gratuito**

El alojamiento gratuito es limitado, habitualmente en capacidad de almacenamiento y en transferencia de ancho de banda, entre otros servicios. En ocasiones también suman publicidad propia a los sitios almacenados.

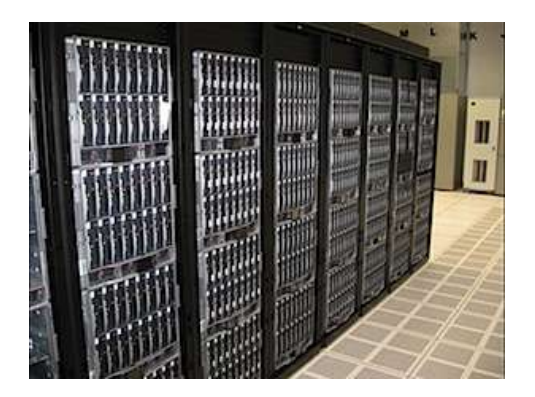

## **Alojamiento compartido**

En este caso se hostean varios sitios webs, incluso de clientes distintos, en un mismo equipo físico, mediante la configuración del sistema del servidor web. La condición es invisible para el usuario, por lo que se dice que es transparente y no afecta a la calidad o las prestaciones del sitio. La única desventaja es que se comparten recursos de hardware, por lo que el equipo trabaja bajo mucha exigencia, lo que puede disminuir su performance. Se complica la administración de credenciales para su administración por la multiplicidad de personas con privilegios para escribir sobre el disco compartido.

## **Servidores dedicados:**

Es un equipo comprado o alquilado que se utiliza para prestar servicios exclusivos a un desarrollador. A diferencia del alojamiento compartido, en donde los recursos de la máquina son utilizados por múltiples clientes, en este caso es un sólo cliente el que dispone de todos los recursos de la máquina para los fines por los cuales haya contratado el servicio. Este sistema no genera conflicto con la compatibilidad de los programas que deben correr en el equipo y no hay riesgos de soportar errores en el funcionamiento de sitios de terceros.

## **Servidores virtuales:**

Los servidores dedicados virtuales (SDV) usan una avanzada tecnología de virtualización, que le permite proveer acceso flexible y la capacidad de reiniciarlo cuando desee, igual que un servidor dedicado. Además, permite instalar sus propias aplicaciones y controlar completamente la configuración, por lo que resultan una alternativa económica y eficiente que se está imponiendo en el mercado para los pequeños y medianos usuarios. Virtualizan el uso de memoria RAM y de recursos del procesador. La sobre carga de uno no afecta a otro cliente.

## **Storage de imágenes o videos:**

Es un servicio para el almacenamiento de archivos pesados como fotografías o videos, de modo de aligerar la carga sobre el servidor web principal. Permiten embeber el archivo en la página o directamente ejecutarlo desde otro servidor.

# **Servicio de housing:**

Generalmente es confundido con Hosting, sin embargo es un servicio por el cual una empresa ofrece almacenar en sus propias instalaciones los equipos de un cliente, asegurando las condiciones de entorno necesarias para el correcto funcionamiento de los equipos (temperatura, energía estabilizada, ups)

#### **PLATAFORMA DE SOFTWARE PARA LOS SERVIDORES**

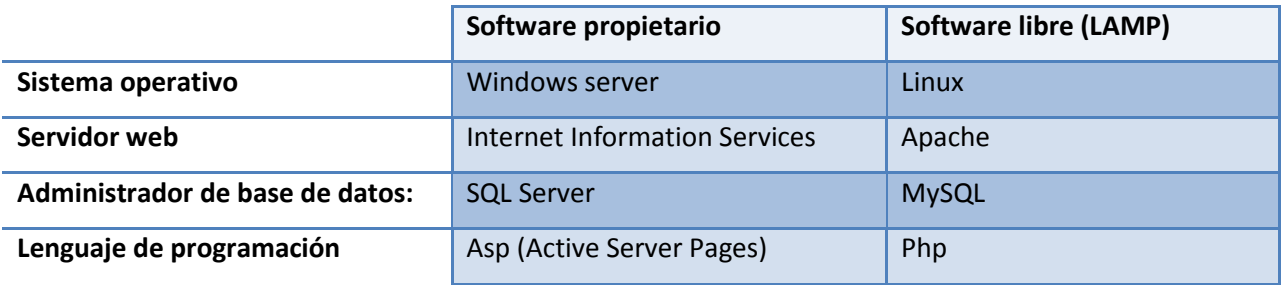

**PHP** es un lenguaje de programación interpretado (requiere que el servidor lo interprete y construya la página en html), diseñado originalmente para la creación de páginas web dinámicas. Se usa principalmente para la interpretación del lado del servidor (*server-side scripting*) pero actualmente puede ser utilizado desde una interfaz de línea de comandos o en la creación de otros tipos de programas incluyendo aplicaciones con interfaz gráfica

**BASE DE DATOS O BANCO DE DATOS:** Es un conjunto de datos que pertenecen al mismo contexto almacenados sistemáticamente. En este sentido, una biblioteca puede considerarse una base de datos compuesta en su mayoría por documentos y textos impresos en papel e indexados para su consulta. En la actualidad, y debido al desarrollo tecnológico de campos como la informática y la electrónica, la mayoría de las bases de datos tienen formato electrónico, que ofrece un amplio rango de soluciones al problema de almacenar datos.

En informática existen los sistemas gestores de bases de datos (SGBD), que permiten almacenar y posteriormente acceder a los datos de forma rápida y estructurada.

#### **TIPO DE BASE DATOS:**

**Base de datos estáticas:** Éstas son bases de datos de sólo lectura, utilizadas primordialmente para almacenar datos históricos que posteriormente se pueden utilizar para estudiar el comportamiento de un conjunto de datos a través del tiempo, realizar proyecciones y tomar decisiones.

**Base de datos dinámicas:** Éstas son bases de datos donde la información almacenada  $\bullet$ se modifica con el tiempo, permitiendo operaciones como actualización y adición de datos, además de las operaciones fundamentales de consulta. Un ejemplo de esto puede ser la base de datos utilizada en un sistema de información de una tienda de abarrotes, una farmacia, un videoclub, etc.

**CMS:** Sistema de administración de contenidos (Content Management System) y Wikis. Son programas pensados para la gestión de sitios web con contenidos dinámicos. Tiene la particularidad de ser útiles para modificar con facilidad el contenido de un sitio web a través de un administrador o back end, que inmediatamente trasladará esos cambios al sitio web o front end

#### **CMS más difundidos:**

- Wordpress
- Joomla
- Drupal